## RÉSEAU ET COMMUNICATION

 $Notes de \, Courses/TD/TP \,autoris\acute{e}es$ ; autres documents, calculettes, ordinateurs interdits.

Vous pouvez appeler sans les recopier les fonctions de la « boîte à outil réseau » vues en TD.

## I. Estimation d'heure réseau en UDP/IP

Les ordinateurs synchronisent leur horloge par le réseau avec le protocole NTP (Network Time Protocol). On se propose de réaliser en C un client/serveur de synchronisation d'horloge en UDP/IP, avec un protocole simplifié librement inspiré de NTP.

Le problème à régler est le suivant : lorsqu'un client demande l'heure à un serveur de référence, sa réponse met un certain temps à parvenir au client. Cette durée varie fortement selon le trafic réseau et fait perdre beaucoup en précision. L'idée que nous allons exploiter est d'estimer le temps de réponse à partir de la durée de l'aller-retour, de demander l'heure plusieurs fois et de conserver l'écart (par rapport à l'heure locale) qui a la plus grande précision.

Notre programme peut être à la fois client et serveur. S'il est client, il consulte régulièrement 1 ou plusieurs serveurs de temps de référence, puis en déduit l'écart entre les horloges. Un serveur peut être une racine (son horloge est ultra-précise) ou un relais (il se met à l'heure par le réseau).

On se donne le type Ref\_temps pour mémoriser l'adresse d'un serveur, et le type Info pour mémoriser les paramètres du programme :

```
#define REF_MAX 10 /* Nb max de serveurs */
typedef struct {<br>char *adr_nom; int port;
    char *adr_nom; int port; <br>struct sockaddr_in adr; <br>/* Adresse IPv4 du serveur *
                                         /* Adresse IPv4 du serveur */
} Ref_temps;
typedef struct {
    Ref_temps ref_liste[REF_MAX]; /* Liste des serveurs */
    int ref_nb;<br>struct sockaddr_in adr_locale; /* Adresse locale */
    struct sockaddr_in adr_locale; /* Adresse locale */<br>int soc, port_local; /* socket, port local */
    int soc, port_local;
    int rappel_ms;<br>double delta_min, ecart_opt; <br>/* Précision, écart optimal en s */
                                         /* Précision, écart optimal en s */
    int handle; /* Pour le timeout */
} Info;
```
1) Ecrire la fonction void init\_info (Info  $\ast$ info) qui initialise info avec une liste vide, le port local 12300, un délai de 2000 ms, la socket, le delta et le handle à -1 et l'écart optimal à 0.

2) On suppose disposer de la fonction int fabriquer\_adr\_serveur\_ip (int port, char \*nom, struct sockaddr in \*adr) qui résout le nom donné en paramètre, puis mémorise l'adresse IPv4 correspondante et le numéro de port dans adr. Elle renvoie 0 pour succès, -1 pour erreur.

Ecrire la fonction int ajouter\_ref (Info \*info, char \*adr\_nom, int port) qui mémorise le nom et le port dans la liste des serveurs, ainsi que son adresse IPv4. La fonction renvoie 0 pour succès,  $-1$  pour erreur.

3) On se donne la fonction temps\_local qui renvoie l'heure locale sous la forme d'un double :

double temps\_local () { struct timeval t; gettimeofday (&t, NULL); return t.tv\_sec + t.tv\_usec / 1000000.0; }

Ecrire la fonction int questionner\_les\_serveurs (Info  $*info$ ), qui pour chaque serveur de la liste, calcule l'heure locale  $t_1$  puis envoie le message "LOCT  $t_1$ " (avec 6 chiffres décimaux pour avoir une précision en micro secondes). La fonction renvoie 0 pour succès, -1 pour erreur.

4) On se donne la fonction temps\_actuel\_corrige qui renvoie le temps local corrigé, c'est-à-dire le temps local moins l'écart optimal, sous la forme d'un double (si le serveur est racine, alors l'écart optimal est nul) :

double temps\_actuel\_corrige (Info \*info) { return temps\_local () - info->ecart\_opt; }

Ecrire la fonction int traiter\_LOCT (Info \*info, struct sockaddr\_in \*adr, char \*args) qui traite une requête "LOCT  $t_1$ " et répond au client adr. La chaîne de caractères args est la suite du mot LOCT dans la requête, autrement dit elle doit contenir  $t_1$  (l'heure locale du client).

La réponse sera de la forme "REFT  $t_1$   $t'_1$ ", où  $t'_1$  est le temps actuel corrigé du serveur (avec 6 chiffres décimaux). Ainsi, le client n'aura pas besoin de mémoriser sa requête pour faire son calcul puisque le serveur lui redonnera  $t_1$ ; de plus, si la requête ou la réponse est perdue, cela n'aura aucun effet. La fonction renvoie 0 pour succès,  $-1$  pour erreur.

5) Ecrire la fonction int traiter\_REFT (Info \*info, struct sockaddr\_in \*adr, char \*args) qui traite une réponse "REFT  $t_1$   $t_1'$ ", calcule l'heure de référence estimée puis l'affiche (en secondes et micro-secondes sans faire de conversion en date). La chaîne de caractères args est la suite du mot REFT dans la réponse, autrement dit elle doit contenir  $t_1$  et  $t'_1$  (l'heure locale à l'envoi du client et l'heure du serveur). La fonction renvoie 0 pour succès, -1 pour erreur.

La méthode de calcul est la suivante : au début de la fonction, on mémorise l'heure locale  $t_2$  de réception du message. La durée de l'aller-retour entre le client et le serveur est donc  $\delta = t_2 - t_1$ . Le temps médian local est  $m = (t_1 + t_2)/2$ . Si l'on suppose que l'aller-retour est symétrique, c'est-à-dire que la durée de l'aller est sensiblement égale à celle de retour, alors le serveur a répondu presque en même temps  $(t'_1)$  que l'instant médian. Le client en déduit l'écart  $\theta = m - t'_1$  entre les horloges; cela entraine que au temps local  $t_2$ , l'heure de référence estimée est  $t_2 - \theta$ .

On n'a aucun moyen de savoir si la durée de l'aller-retour est symétrique, donc la précision est directement liée à  $\delta$ . C'est pourquoi on conserve l'écart optimal dans info, qui est l'écart  $\theta$  pour lequel le  $\delta$  est minimum. La fonction affiche chaque fois toutes ces valeurs.

6) Ecrire la fonction int faire\_un\_dialogue (Info  $\ast$ info) qui attend un datagramme, puis en fonction de l'action (le premier mot du datagramme), appelle traiter\_LOCT ou traiter\_REFT. La fonction renvoie 0 pour succès,  $-1$  pour erreur.

7) Ecrire la fonction int passer\_le\_temps (Info  $*info$ ) qui effectue un dialogue si la socket est éligible, ou alors, si le timer est à échéance, questionne tous les serveurs de la liste, puis réarme le timer pour une durée de info->rappel\_ms ms. La fonction renvoie 0 pour succès, -1 pour erreur.

8) On suppose disposer de la fonction int creer\_socket\_udpip (int nport, struct sockaddr\_in \*adr) qui crée une socket UDP/IP, l'attache au port nport (0 pour attribution) puis affiche le port ouvert. Elle renvoie la socket, ou -1 si erreur.

 $\overline{E}$ crire la fonction main du programme, acceptant les arguments suivants :

[-p port\_local] [-s delai\_en\_ms] [-ref adr port] [-ref adr port] ...

La fonction décode les arguments, sinon affiche l'usage et échoue. Elle crée la socket UDP/IP, arme  $\acute{e}$ ventuellement le timer si la liste des serveurs de référence n'est pas vide (auquel cas c'est un serveur racine) puis rentre dans une boucle interruptible où elle passe le temps.

## **Correction**

Les fonctions de la « boîte à outil réseau » vues en TD peuvent être appelées sans les recopier.

## I. Estimation d'heure réseau en UDP/IP

Les ordinateurs synchronisent leur horloge par le réseau avec le protocole NTP (Network Time Protocol). On se propose de réaliser en C un client/serveur de synchronisation d'horloge en UDP/IP, avec un protocole simplifié librement inspiré de NTP.

Le problème à régler est le suivant : lorsqu'un client demande l'heure à un serveur de référence, sa réponse met un certain temps à parvenir au client. Cette durée varie fortement selon le trafic réseau et fait perdre beaucoup en précision.

L'idée que nous allons exploiter est d'estimer le temps de réponse à partir de la durée de l'aller-retour, de demander l'heure plusieurs fois et de conserver l'écart (par rapport à l'heure locale) qui a la plus grande précision.

Notre programme peut être à la fois client et serveur. S'il est client, il consulte régulièrement 1 ou plusieurs serveurs de temps de référence, puis en déduit l'écart entre les horloges. Un serveur peut être une racine (son horloge est ultra-précise) ou un relais (il se met à l'heure par le réseau).

On se donne le type Ref\_temps pour mémoriser l'adresse d'un serveur, et le type Info pour mémoriser les paramètres du programme :

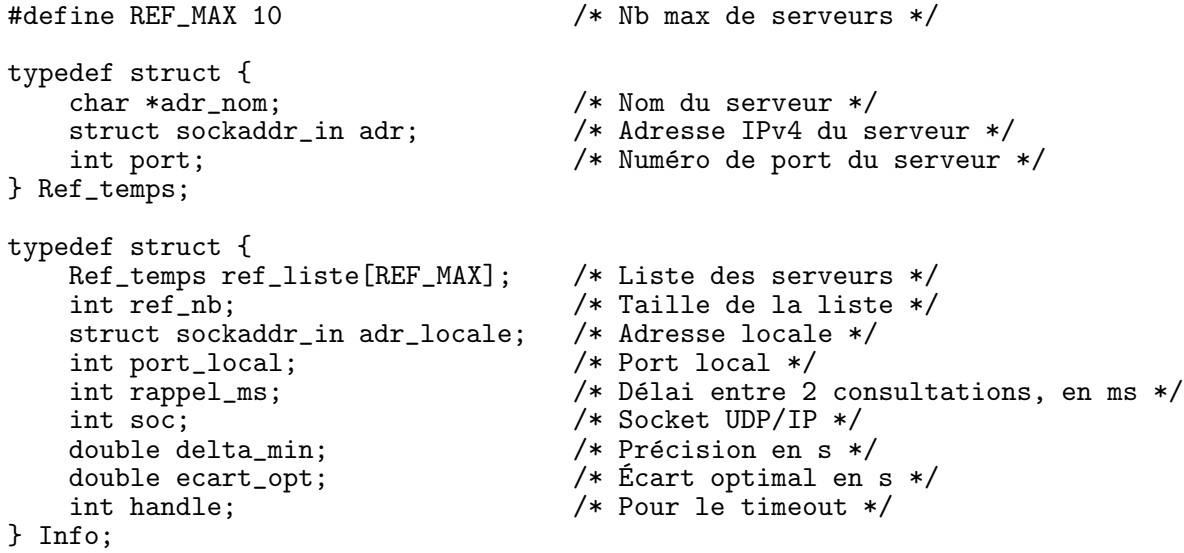

1) Ecrire la fonction void init\_info (Info  $\ast$ info) qui initialise info avec une liste vide, le port local 12300, un délai de 2000 ms, la socket, le delta et le handle à -1 et l'écart optimal à 0.

```
void init_info (Info *info)
{
    info\rightarrow ref_nb = 0;info->port\_local = 12300;info->rappel_ms = 2000;
    info->soc = -1;
    info->delta_min = -1;
    info->ecart_opt = 0;
    info->handle = -1;}
```
2) On suppose disposer de la fonction int fabriquer\_adr\_serveur\_ip (int port, char \*nom, struct sockaddr\_in \*adr) qui résout le nom donné en paramètre, puis mémorise l'adresse IPv4 correspondante et le numéro de port dans adr. Elle renvoie 0 pour succès, -1 pour erreur.

Ecrire la fonction int ajouter\_ref (Info \*info, char \*adr\_nom, int port) qui mémorise le nom et le port dans la liste des serveurs, ainsi que son adresse IPv4. La fonction renvoie 0 pour succès,  $-1$  pour erreur.

```
int ajouter_ref (Info *info, char *adr_nom, int port)
{
    Ref_temps *r;
    if (info->ref_nb >= REF_MAX) {
        fprintf (stderr, "ERREUR : trop de serveurs de référence.");
        return -1;
    }
    r = &info->ref_liste[info->ref_nb++];
    r->adr_nom = adr_nom;
   r->port = port;
   return fabriquer_adr_serveur_ip (r->port, r->adr_nom, &r->adr);
}
```
3) On se donne la fonction temps\_local qui renvoie l'heure locale sous la forme d'un double :

```
double temps_local ()
{
    struct timeval t;
    gettimeofday (&t, NULL);
    return t.tv_sec + t.tv_usec / 1000000.0;
}
```
Ecrire la fonction int questionner\_les\_serveurs (Info  $*info$ ), qui pour chaque serveur de la liste, calcule l'heure locale  $t_1$  puis envoie le message "LOCT  $t_1$ " (avec 6 chiffres décimaux pour avoir une précision en micro secondes). La fonction renvoie  $0$  pour succès,  $-1$  pour erreur.

```
int questionner_les_serveurs (Info *info)
{
    int i, k;
    char buf[1500];
    double t1;
    for (i = 0; i < info->ref_nb; i++) {
        t1 = temps_local (); /* Dans la boucle, pour conserver précision */
        sprintf (buf, "LOCT %.6f", t1);
        k = bor\_sendto_in (info->soc, but, strlen(buf), kinfo->ref_list[i].adr);if (k < 0) return -1;
        printf ("Envoyé à \text{\%s:\%d : \%s\n}",
            info->ref_liste[i].adr_nom, info->ref_liste[i].port, buf);
    }
    return 0;
}
```
4) On se donne la fonction temps\_actuel\_corrige qui renvoie le temps local corrigé, c'est-à-dire le temps local moins l'écart optimal, sous la forme d'un double (si le serveur est racine, alors l'écart optimal est nul).

```
double temps_actuel_corrige (Info *info)
{
    return temps_local () - info->ecart_opt;
}
```
Ecrire la fonction int traiter\_LOCT (Info \*info, struct sockaddr\_in \*adr, char \*args) qui traite une requête "LOCT  $t_1$ " et répond au client adr. La chaîne de caractères args est la suite du mot LOCT dans la requête, autrement dit elle doit contenir  $t_1$  (l'heure locale du client).

La réponse sera de la forme "REFT  $t_1$   $t'_1$ ", où  $t'_1$  est le temps actuel corrigé du serveur (avec 6 chiffres décimaux). Ainsi, le client n'aura pas besoin de mémoriser sa requête pour faire son calcul puisque le serveur lui redonnera  $t_1$ ; de plus, si la requête ou la réponse est perdue, cela n'aura aucun effet. La fonction renvoie 0 pour succès,  $-1$  pour erreur.

```
/* Traite la requete du client au format "LOCT T1"
* On r´epond "REFT T1 T'1"
*/
int traiter_LOCT (Info *info, struct sockaddr_in *adr, char *args)
{
    char buf[1500];
    double t1, tp1;
    int k;
    if (sscanf (args, "%lf", &t1) != 1) { /* renvoie 0 pour ne pas stopper */fprintf (stderr, "Erreur, double attendu\n"); return 0;
    }
    tp1 = temps_actuel_corrige (info);
    sprintf (buf, "REFT %.06f %.06f", t1, tp1);
    k = bor\_sendto_in (info->soc, but, strlen(buf), adr);if (k < 0) return -1;
    printf ("Répondu à %s : %s\n",
        bor_adrtoa_in (adr), buf);
    return 0;
}
```
5) Ecrire la fonction int traiter\_REFT (Info \*info, struct sockaddr\_in \*adr, char \*args) qui traite une réponse "REFT  $t_1$   $t_1'$ ", calcule l'heure de référence estimée puis l'affiche (en secondes et micro-secondes sans faire de conversion en date). La chaîne de caractères args est la suite du mot REFT dans la réponse, autrement dit elle doit contenir  $t_1$  et  $t'_1$  (l'heure locale à l'envoi du client et l'heure du serveur). La fonction renvoie 0 pour succès,  $-1$  pour erreur.

La méthode de calcul est la suivante : au début de la fonction, on mémorise l'heure locale  $t_2$  de réception du message. La durée de l'aller-retour entre le client et le serveur est donc  $\delta = t_2 - t_1$ . Le temps médian local est  $m = (t_1 + t_2)/2$ . Si l'on suppose que l'aller-retour est symétrique, c'est-à-dire que la durée de l'aller est sensiblement égale à celle de retour, alors le serveur a répondu presque en même temps  $(t'_1)$  que l'instant médian. Le client en déduit l'écart  $\theta = m - t'_1$  entre les horloges; cela entraine que au temps local  $t_2$ , l'heure de référence estimée est  $t_2 - \theta$ .

On n'a aucun moyen de savoir si la durée de l'aller-retour est symétrique, donc la précision est directement liée à  $\delta$ . C'est pourquoi on conserve l'écart optimal dans info, qui est l'écart  $\theta$  pour lequel le  $\delta$  est minimum. La fonction affiche chaque fois toutes ces valeurs.

```
/* Traite la reponse du serveur au format "REFT T1 T'1"
* On calcule le temps et on l'affiche
*/
int traiter_REFT (Info *info, struct sockaddr_in *adr, char *args)
{
    double t1, tp1, t2, delta_ar, median, ecart;
    (void) adr; /* paramètre inutilisé */
    if (sscanf (args, "%lf %lf", &t1, &tp1) != 2) {
        fprintf (stderr, "Mauvais format : %s\n", args); return -1;
    }
    t2 = \text{temps\_local} ();
```

```
delta_2ar = t2-t1;
median = (t1+t2)/2;\text{ecart} = \text{median} - \text{tp1};printf ("Temps local : \frac{0}{0.06f} s\n", t2);
printf ("Temps aller-retour : %.06f s\n", delta_ar);
printf ("Temps médian : %.06f s\n", median);<br>printf ("Ecart estimé : %.06f s\n", ecart);
printf ("Ecart estimé : %.06f s\n", ecart);<br>printf ("Temps estimé : %.06f s\n", t2-ecar
                                \therefore %.06f s\n", t2-ecart);
if (info->delta_min < 0 || info->delta_min > delta_ar) {
     info->delta_min = delta_ar;
     info->ecart_opt = ecart;
     printf ("Nouveau delta de référence : %.06f s\n", delta_ar);
     printf ("Nouvel écart de référence : %.06f s\n", ecart);
}
printf ("Meilleur t. estimé : %.06f s\n", t2 - info->ecart_opt);
return 0;
```
6) Ecrire la fonction int faire\_un\_dialogue (Info  $\ast$ info) qui attend un datagramme, puis en fonction de l'action (le premier mot du datagramme), appelle traiter\_LOCT ou traiter\_REFT. La fonction renvoie 0 pour succès,  $-1$  pour erreur.

```
int faire_un_dialogue (Info *info)
{
    char requete[1500], action[1500];
    struct sockaddr_in adr;
    int k, pos;
    printf ("Lecture ...\n");
    k = bor\_recvfrom_in (info->soc, requete, sizeof(requete)-1, kadr);
    if (k < 0) return -1;
    requeste[k] = 0;printf ("Reçu : %s\n", requete);
    if (sscanf(requete, \frac{9}{8}", action, &pos) != 1) {
        fprintf (stderr, "Erreur, action non trouvée.\n\langle n''\rangle;
    } else if (strcmp (action, "LOCT") == 0) {
        return traiter_LOCT (info, &adr, requete+pos);
    } else if (strcmp (action, "REFT") == 0) {
        return traiter_REFT (info, &adr, requete+pos);
    } else {
        fprintf (stderr, "Erreur, action non valide.\n");
    }
    return 0;
}
```
7) Ecrire la fonction int passer\_le\_temps (Info  $\ast$ info) qui effectue un dialogue si la socket est éligible, ou alors, si le timer est à échéance, questionne tous les serveurs de la liste, puis réarme le timer pour une durée de info->rappel\_ms mili-secondes. La fonction renvoie 0 pour succès, -1 pour erreur.

```
int passer_le_temps (Info *info)
{
    fd_set set_read;
    int res, max_fd;
    FD_ZERO (&set_read);
    FD_SET (info->soc, &set_read);
    max_f d = info - > soc;
```
}

```
res = select (max_fd+1, &set_read, NULL, NULL, bor_timer_delay());
if (res \langle 0 \rangle {
    if (errno == EINTR) return 0;
    perror ("select"); return -1;
}
if (res == 0) { /* timeout à échéance */
    int handle = bor_timer_handle();
    bor_timer_remove (handle);
    info->handle = bor_timer_add (info->rappel_ms, NULL);
    return questionner_les_serveurs (info);
}
if ( ! FD_ISSET (info->soc, &set_read)) {
    fprintf (stderr, "Erreur interne : la socket devrait être éligible\n");
    return -1;
}
return faire_un_dialogue (info);
```
8) On suppose disposer de la fonction int creer\_socket\_udpip (int nport, struct sockaddr in \*adr) qui crée une socket  $\text{UDP}/\text{IP}$ , l'attache au port nport (0 pour attribution) puis affiche le port ouvert. Elle renvoie la socket, ou -1 si erreur.

Ecrire la fonction main du programme, acceptant les arguments suivants :

}

[-p port\_local] [-s delai\_en\_ms] [-ref adr port] [-ref adr port] ...

La fonction décode les arguments, sinon affiche l'usage et échoue. Elle crée la socket UDP/IP, arme  $\acute{e}$ ventuellement le timer si la liste des serveurs de référence n'est pas vide (auquel cas c'est un serveur racine) puis rentre dans une boucle interruptible où elle passe le temps.

```
int boucle_princ = 1;
void capter_sig (int sig)
{
    printf ("Signal %d capté\n", sig);
    boucle_princ = 0;
}
void afficher_usage (FILE *f, char *nom_prog)
{
    fprintf (f, "USAGE: %s [-p port_local] [-s delai_en_ms] [-ref adr port] \ldots \n\cdot n",
              nom_prog);
}
int main (int argc, char *argv[])
{
    Info info;
    char *nom_prog = argv[0];
    int res = 0:
    init_info (&info);
    while (\arg c > 1) {
         if (\arg c > 2 \& & \text{strcmp}(\arg v[1], " - p") == 0)info.port\_local = atoi(argv[2]);\arg c -= 2; \arg v += 2;
         } else if (\arg c > 2 \& & \text{strcmp}(\arg v[1], "-s") == 0) {
             info.random_{ms} = atoi(argv[2]);\arg c = 2; \arg v += 2;
         } else if (argc > 3 && strcmp(argv[1], "-ref") == 0) {
             if (ajouter_ref (&info, argv[2], atoi(argv[3])) < 0) exit(1);
             \arg c -= 3; \arg v += 3;
```

```
} else {
        afficher_usage (stderr, nom_prog); exit (1);
    }
}
info.soc = creer_socket_udpip (info.port_local, &info.adr_locale);
if (info.soc < 0) exit (1);
if (info.ref_nb > 0)
    info.handle = bor_timer_add (info.rappel_ms, NULL);
bor_signal (SIGINT, capter_sig, 0);
while (boucle_princ)
    if ((res == passer_le_temps (kinfo)) < 0) break;
close (info.soc);
exit (res < 0 ? 1 : 0);
```
Pour être complet, voici le code des fonctions supposées données.

```
int creer_socket_udpip (int nport, struct sockaddr_in *adr)
{
    int soc;
    /* Création d'une socket domaine internet et mode datagramme */soc = socket (AF_INET, SOCK_DGRAM, 0);
    if (soc < 0) { perror ("socket ip"); return -1; }
    /* Fabrication adresse locale */
    adr->sin_family = AF_INET;<br>adr->sin_port = htons (nport);\frac{1}{2} /* 0 pour attribution d'un port libre */<br>(ANY); /* Toutes les adr. locales */
    adr->sin\_addr.s\_addr = hton1(IMADDR_ANY);/* Attachement socket à l'adresse locale */
    if (bor\_bind\_in (soc, adr) == -1)
    { close (soc); return -1; }
    /* Récupération de l'adresse réelle et du port sous forme Network */if (bor_getsockname_in (soc, adr) < 0)
      \{close (soc); exit(1); \}printf ("port %d ouvert\n", ntohs(adr->sin_port));
    return soc;
}
int fabriquer_adr_serveur_ip (int nport, char *nom, struct sockaddr_in *adr)
\mathcal{L}struct hostent *hp;
    adr->sin_family = AF_INET;
    adr->sin_port = htons (nport); /* forme Network */
    printf ("Résolution adr %s...n", nom);
    if ((hp = gethostbyname (nom)) == NULL) /* h_errno, herror() */
      { herror ("gethostbyname"); return -1; }
    memcpy (&adr->sin_addr.s_addr, hp->h_addr, hp->h_length);
    return 0;
```
}

}